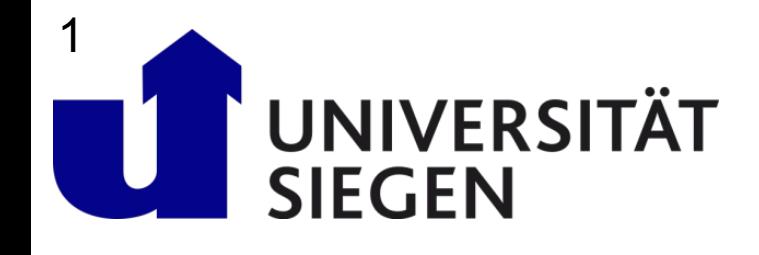

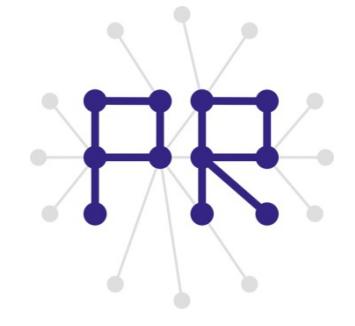

### Einführung in die Informatik I **Kapitel II.2: Spezielle Suchalgorithmen**

Prof. Dr.-Ing. Marcin Grzegorzek Juniorprofessur für Mustererkennung im Institut für Bildinformatik Department Elektrotechnik und Informatik Fakultät IV der Universität Siegen

23.01.2013

#### Inhaltsverzeichnis

- I. MATLAB-Einführung
- II. Algorithmen
	- 1. Suchen
	- **2. Spezielle Suchalgorithmen**
	- 3. Sortieren
	- 4. Rekursion und Quicksort
- III. MATLAB-Fortsetzung
- IV. Wissenschaftliche Werkzeuge

#### Binäre Suche (Bi-Sektion)

 Eine effiziente Suchmethode bei **sortierten** Daten ist das Bi-Sektionsverfahren (Divide-and-Conquer)

Vorgehensweise:

- Erstelle zwei **Grenzen** (Links=1 , Rechts=n )
- Prüfe das Element in der **Mitte** des Feldes, ob es größer oder kleiner als das gesuchte Element ist
- Verschiebe die linke bzw rechte Grenze um eins über die Mitte
- Abbruch :
- Rechts  $\leq$  Links
- Mitte  $==$  Suchschlüssel

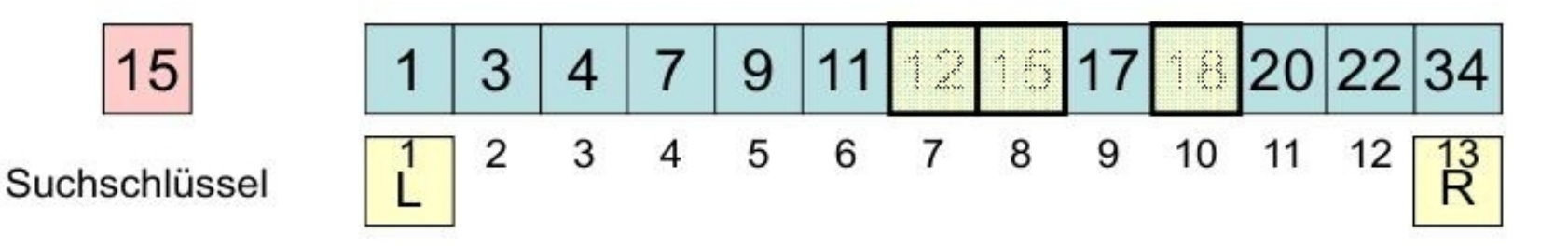

#### Binäre Suche: Details

![](_page_3_Figure_1.jpeg)

Mitte=floor((Links+Rechts)/2);

![](_page_3_Picture_16.jpeg)

### Algorithmus: Binäre Suche

 Die **Mitte** zwischen der linken und rechten Grenze wird durch folgende **Formel** berechnet: (Mittelwert)

 $Mitter=floor((Rechts+Links)/2;$ 

- **Problematisch** bei diesem Algorithmus sind folgende Punkte:
	- Was passiert an der linken Grenze?
	- Was passiert an der rechten Grenze?
	- Was passiert wenn der Suchschlüssel gar nicht in dem Feld vorhanden ist?

#### Binäre Suche: linke Grenze

 $1$ 

![](_page_5_Picture_14.jpeg)

### <sup>7</sup> Binäre Suche: rechte Grenze

![](_page_6_Figure_1.jpeg)

![](_page_6_Picture_13.jpeg)

# <sup>8</sup> Binäre Suche: erfolglos

![](_page_7_Picture_1.jpeg)

![](_page_7_Picture_14.jpeg)

## <sup>9</sup><br>Binäre Suche: Algorithmus

```
function Position=Suche BiSec(x, Key)
                          % Erste Position
Links = 1;Rechts = length(x); % Letzte Position
Position = 0;
                         % Default
while Links<=Rechts
   Mitte = floor( (Links+Rechts) / 2);
    if x(Nitte) == Key 8 getunden...Position = Mitter;break;
   elseif x(Mitte) < Key \frac{1}{6} nicht gefunden...
       Links = Mitter+1;else
       Rechts = Mitte-1;end:
end;
```
## 10<br>Analyse des Laufzeitenverhaltens

 Je 30 mal eine Zufallszahl im Intervall 1:n zu finden Der Mittelwert der 30 Versuche wird gebildet

![](_page_9_Figure_2.jpeg)

# <sup>11</sup> Eigenschaften: Binäre Suche

- ▶ Die Binäre Suche erfordert niemals mehr als log<sub>2</sub>(n+1) Vergleiche
- Die Eigenschaft folgt unmittelbar aus der Tatsache, dass das Suchintervall **wenigstens halbiert** wird

![](_page_10_Figure_3.jpeg)

# <sup>12</sup> Zusammenfassung: Suchen

![](_page_11_Picture_8.jpeg)

# <sup>13</sup> Fahrradbeispiel: Diagramm der Kräfte

![](_page_12_Figure_1.jpeg)

Am Kreuzungspunkt sind die Kräfte gleich groß: E  $F_{Vortrieb} = F_{Roll} + F_{Steigung} + F_{Luff}$ 

# <sup>14</sup> Einschachteln des Gleichgewichts

![](_page_13_Figure_1.jpeg)

- Das Kräftegleichgewicht findet man mit Hilfe einer Variante U. der binären Suche.
- Allerdings kann man das Ergebnis nur bis auf eine gewisse u. Genauigkeit & bestimmen.

### <sup>15</sup> MATLAB Implementierung

```
% Eingaben
```
- $=$ input ('Übersetzung :'); i S.  $=$ input ('Steiqunq :');
- LG =input ('Linke Grenze:');
- RG =input ('Rechte Grenze:');
- eps=input ('Genauigkeit :');

```
% Anfangsberechnungen
```

```
F LG=F Ges (LG, S, i);
```
 $F$  RG=F Ges (RG, S, i);

```
% Anfangsberechnungen
```

```
F LG=F Ges (LG, Steig, i);
F RG=F Ges (RG, Steig, i);
```

```
% Fehlerabfrage
if F LG<0 | F RG>0
    error('Falsches Anfangsintervall');
else
    while RG-LG>epsilon
        % Mittelwert
        v M= (RG+LG) /2 ;
```

```
F M=F Ges (v M, Steig, i);
```

```
% Neue Intervallgrenzen
if F M>0LG = V M; F LG = F M;
else
    RG = v M; F RG=F M;end
```

```
end
```

```
% Ergebnis
disp (, Ergebnis zwischen'); LG
disp ('und');RG
```

```
end
```